## **Sitm Solucions**

< Cómo ver videos de YouTube sin publicidad y sin pagar YouTube Premium con KMPlayer - Blog de Tecnología e Informática >

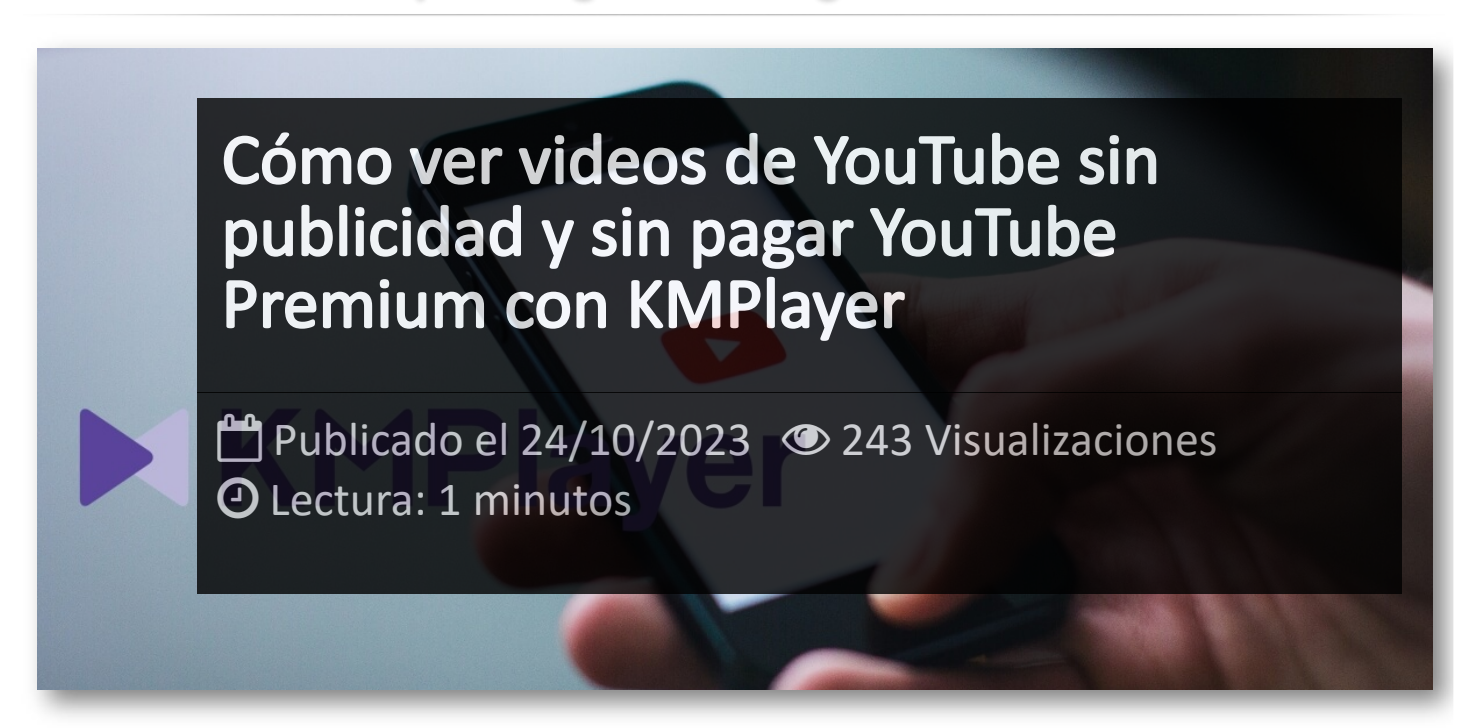

¿Cansado de que los anuncios interrumpan tus videos de **YouTube**? Si eres un amante de los videos en línea, es probable que te hayas enfrentado a esta frustración en más de una ocasión. Pero no te preocupes más. En este artículo, te mostraremos una solución efectiva para disfrutar de tus videos favoritos de YouTube sin molestos anuncios publicitarios.

El reproductor **KMPlayer** se ha convertido en un verdadero salvavidas para aquellos que desean una experiencia de visualización sin interrupciones. No solo es un reproductor multimedia versátil y potente, sino que también cuenta con una función especial que te permitirá decir adiós a la publicidad no deseada en YouTube. En los próximos párrafos, te guiaremos a través de los sencillos pasos para utilizar KM Player y descubrir cómo puedes ver tus videos de YouTube sin distracciones publicitarias.

## **Pasos**

- Instala la aplicación **[KMPlayer](https://play.google.com/store/apps/details?id=com.kmplayer&hl=es&gl=US&pli=1)**

- Entra en la aplicación y puedes buscar vídeos de YouTube directamente en la aplicación desde esta opción:

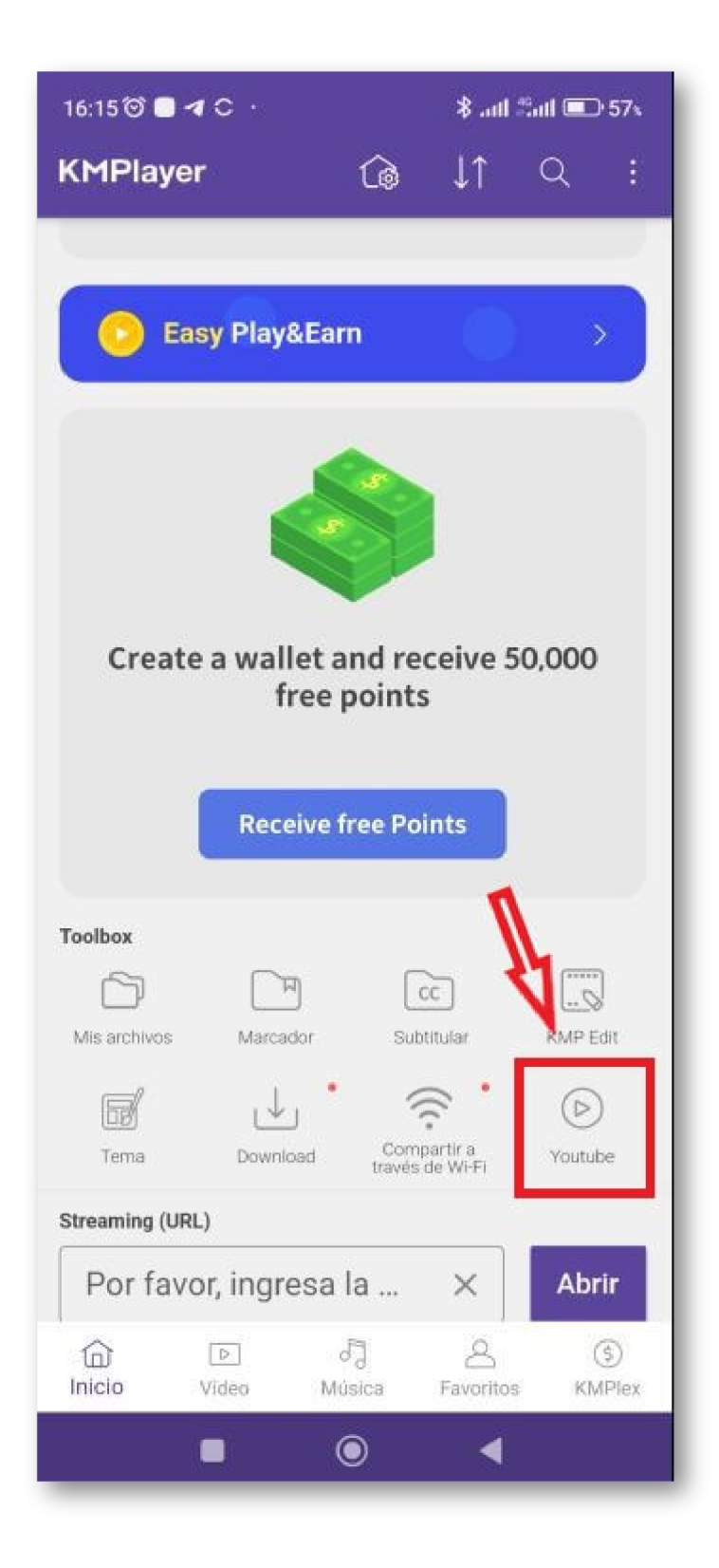

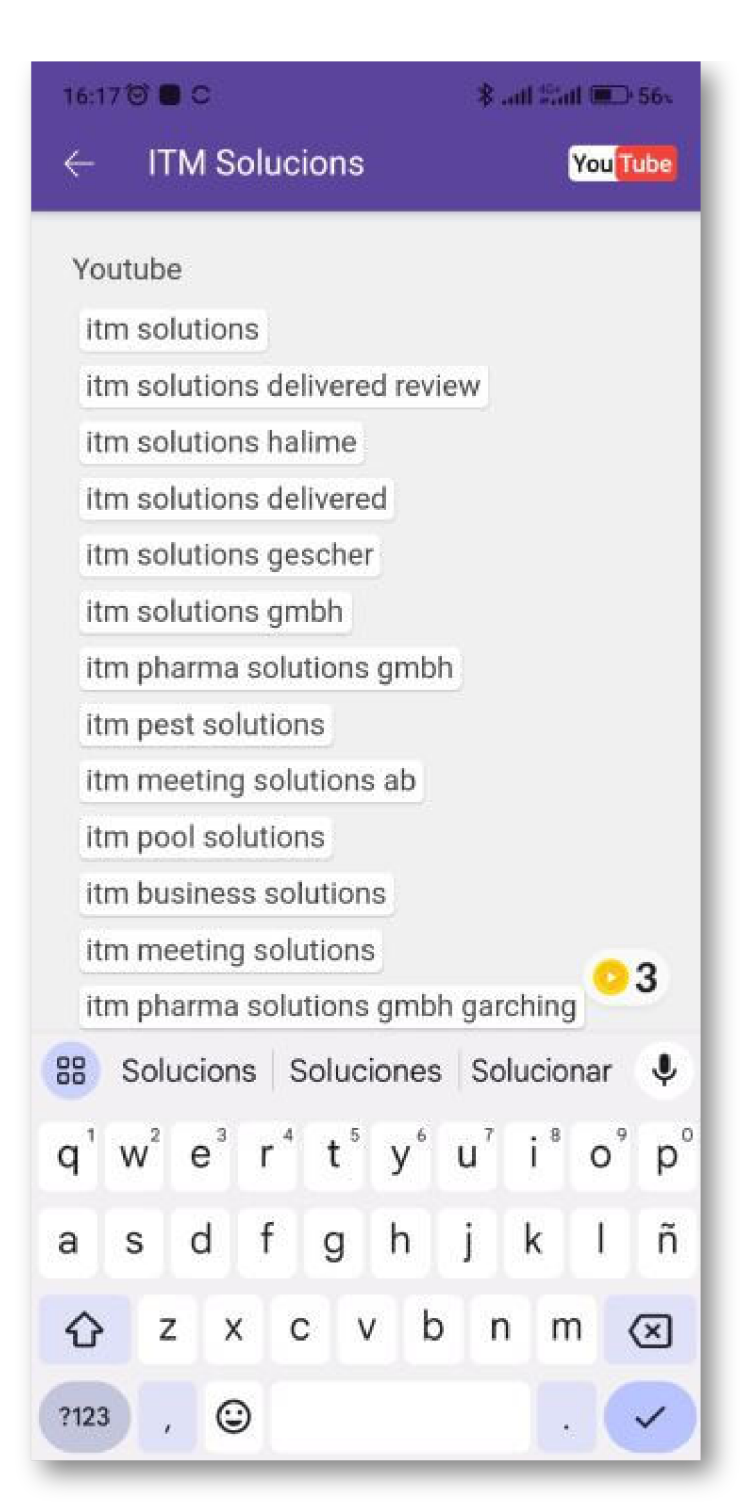

- O puedes copiar en enlace de Youtube y abrirlos en la aplicación KMPlayer desde esta sección:

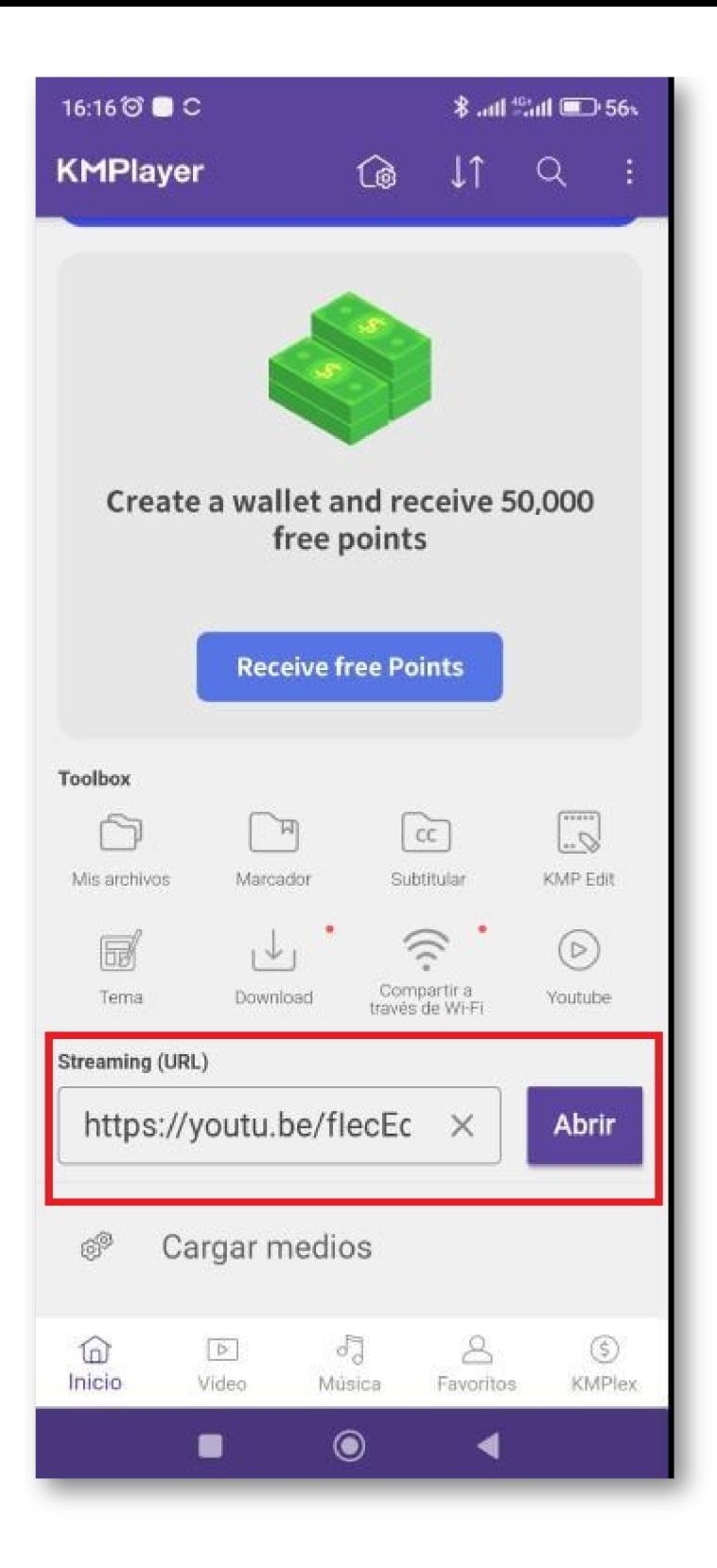

## Artículos Relacionados

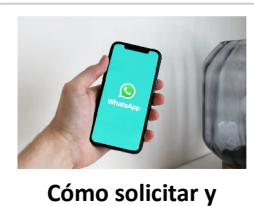

**[descargar](http://itmsolucions.test/blog/como-solicitar-y-descargar-toda-la-informacion-que-whatsapp-tiene-sobre-mi) toda la [información](http://itmsolucions.test/blog/como-solicitar-y-descargar-toda-la-informacion-que-whatsapp-tiene-sobre-mi) que [WhatsApp](http://itmsolucions.test/blog/como-solicitar-y-descargar-toda-la-informacion-que-whatsapp-tiene-sobre-mi) tiene sobre [mi](http://itmsolucions.test/blog/como-solicitar-y-descargar-toda-la-informacion-que-whatsapp-tiene-sobre-mi)**

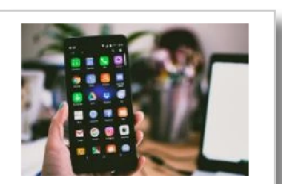

**El [mejor](http://itmsolucions.test/blog/el-mejor-truco-de-seguridad-para-tu-movil) truco de [seguridad](http://itmsolucions.test/blog/el-mejor-truco-de-seguridad-para-tu-movil) para tu móvil**

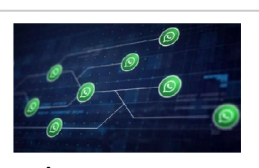

**[WhatsApp](http://itmsolucions.test/blog/whatsapp-crea-una-nueva-funcion-para-liberar-espacio-de-tu-dispositivo-movil) crea una nueva [función](http://itmsolucions.test/blog/whatsapp-crea-una-nueva-funcion-para-liberar-espacio-de-tu-dispositivo-movil) para liberar [espacio](http://itmsolucions.test/blog/whatsapp-crea-una-nueva-funcion-para-liberar-espacio-de-tu-dispositivo-movil) de tu [dispositivo](http://itmsolucions.test/blog/whatsapp-crea-una-nueva-funcion-para-liberar-espacio-de-tu-dispositivo-movil) móvil**

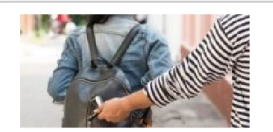

**Cómo [encontrar](http://itmsolucions.test/blog/como-encontrar-tu-movil-robado-o-perdido) tu móvil robado o [perdido](http://itmsolucions.test/blog/como-encontrar-tu-movil-robado-o-perdido)**

## Y tú, ¿ Qué opinas ?

Agregar Comentario

**O** Comentarios